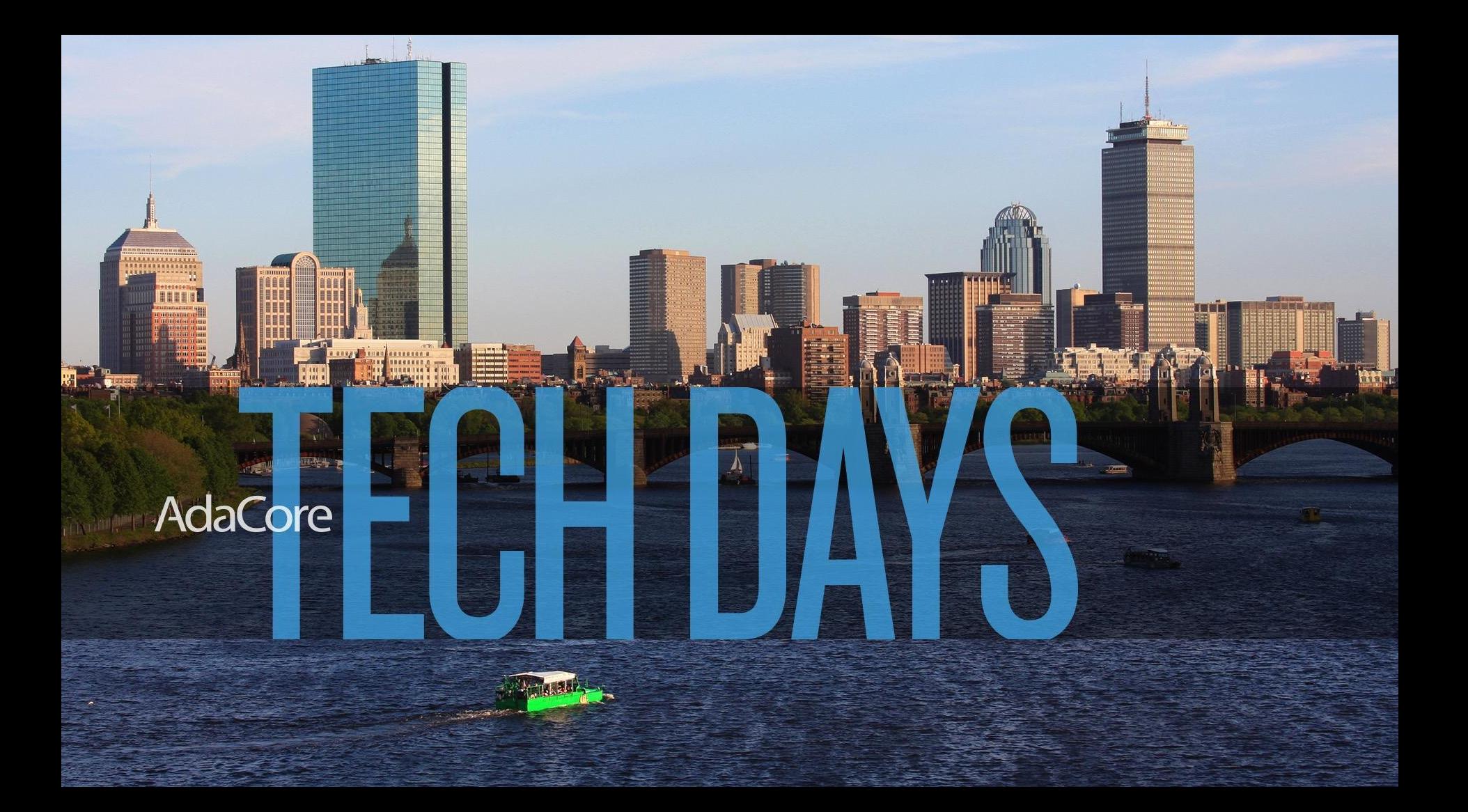

# **AdaCore TECH DAYS**

# **General Programming on Graphical Processing Units**

01000111010

1100011101010 1000111000011

00100100100 1001001000

0010010010

02010019

11120

22202

 $Q^2$ 

 $\sqrt{\Phi}$ 

 $\sigma$ 

**Quentin Ochem October 4th, 2018**

#### **What is GPGPU?**

**GPU were traditionally dedicated to graphical rendering … … but their capability is really vectorized computation**

**Enters General Programming GPU (GPGPU)**

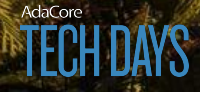

# **GPGPU Programming Paradigm**

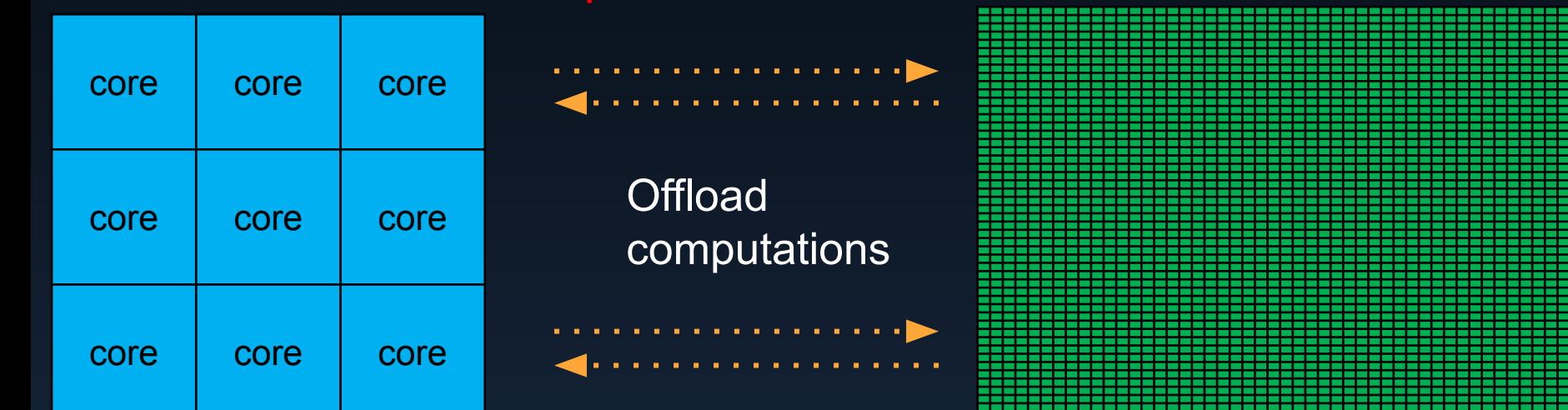

**Optimize data transfer?**

**Avoid data races? Refactor parallel algorithms?**

**How to optimize occupancy**

**Debug?**

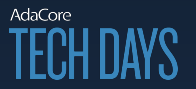

# **Why do we care about Ada? (1/2)**

Exhibit 6: Potential Software Development Costs Change per Device, Aerospace and Defense /ARM-based Project (Percentage Change in Costs Versus Current Use of C)

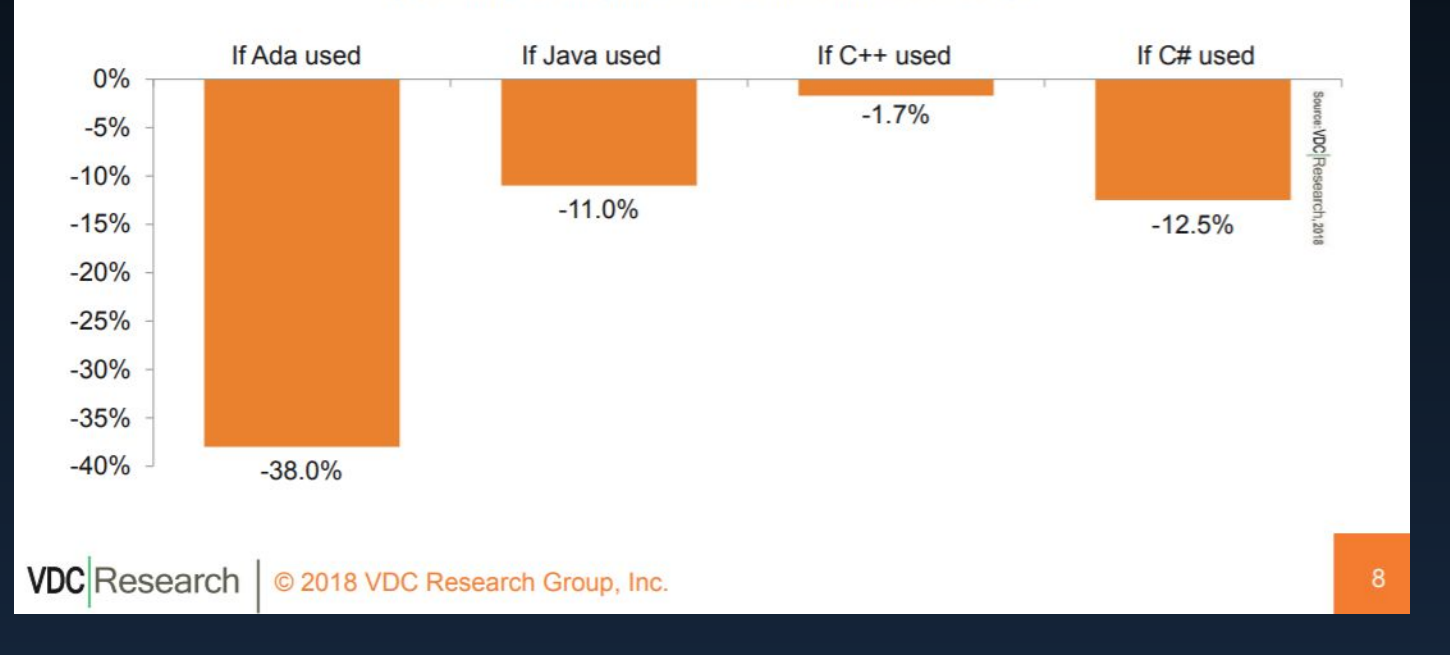

#### Source:

AdaCore

https://www.adacore.com/uploads/techPapers/Controlling-Costs-with-Software-Language-Choice-A daCore-VDC-WP.PDF

# **Why do we care about Ada (2/2)**

**-Signal processing**

- **-Machine learning**
- **-Monte-carlo simulation**
- **-Trajectory prediction**
- **-Cryptography**
- **-Image processing**
- **-Physical simulation**

**-… and much more!**

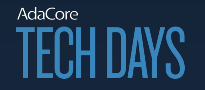

### **Available Hardware**

#### **Desktop & Server Embedded**

NVIDIA GeForce / Tesla / Quadro

AMD Radeon

Intel HD

NVIDIA Tegra

ARM Mali

Qualcomm Adreno

IMG Power VR

Freescale Vivante

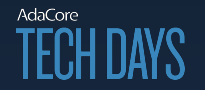

**Ada Support**

#### **Three options**

**Interfacing with existing libraries**

**"Ada-ing" existing languages**

**Ada 2020**

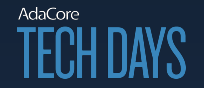

## **Interfacing existing libraries**

**Already possible and straightforward effort**

**"gcc –fdump-ada-specs" will provide a first binding of C to Ada**

**We could provide "thick" bindings to e.g. Ada.Numerics matrix operations**

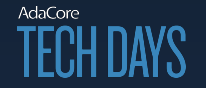

## **"Ada-ing" existing languages**

**CUDA – kernel-based language specific to NVIDIA**

**OpenCL – portable version of CUDA**

**OpenACC – integrated language marking parallel loops**

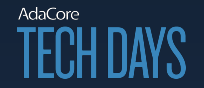

## **CUDA Example (Device code)**

```
procedure Test_Cuda 
   (A : out Float Array; B, C : Float Array)
   with Export \Rightarrow True, Convention \Rightarrow C;
pragma CUDA_Kernel (Test_Cuda);
procedure Test_Cuda 
   (A : Float Array; B, C : Float Array)
is
begin
   A (CUDA Get Thread X) := B (CUDA Get Thread X) + C (CUDA Get Thread X);
end Test_cuda;
```
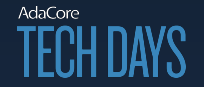

## **CUDA Example (Host code)**

```
A, B, C : Float Array;
begin
    -- initialization of B and C
    -- CUDA specific setup
    pragma CUDA_Kernel_Call (Grid'(1, 1, 1), Block'(8, 8, 8));
   My Kernel (A, B, C);
    -- usage of A
```
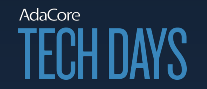

#### **OpenCL example**

**-Similar to CUDA in principle**

#### **-Requires more code on the host code (no call conventions)**

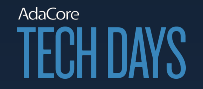

## **OpenACC example (Device & Host)**

```
procedure Test_OpenACC is
   A, B, C : Float Array;
begin
    -- initialization of B and C 
    for I in A'Range loop
       pragma Acc_Parallel;
      A (I) := B (I) + C (I);
    end loop;
end Test_OpenACC;
```
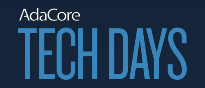

#### **Ada 2020**

```
procedure Test_Ada2020 is
A, B, C : Float Array;
begin
    -- initialization of B and C 
    parallel for I in A'Range loop
       A (I) := B (I) + C (I);
    end loop;
end Test_Ada2020;
```
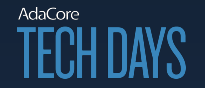

## **Lots of other language considerations**

**-Identification of memory layout (per thread, per block, global)**

**-Thread allocation specification**

**-Reduction (ability to aggregate results through operators e.g. sum or concatenation)**

**-Containers**

**-Mutual exclusion**

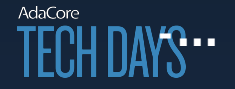

#### **A word on SPARK**

```
 X_Size : 1000;
   Y Size : 10;
    Data : array (1 .. X_Size * Y_Size) of Integer;
begin
    for X in 1 .. X_Size loop
       for Y in 1 .. Y_Size loop
         Data (X + Y Size * Y) := Compute (X, Y); end loop;
    end loop;
```
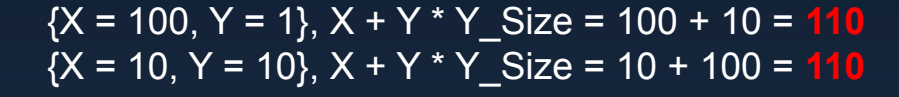

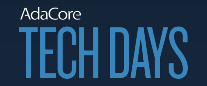

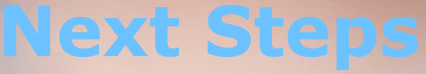

AdaCore spent 1 year to run various studies and experiments

Finalizing an OpenACC proof of concept on GCC

About to start an OpenCL proof of concept on CCG

If you want to give us feedback or register to try technology, contact us on info@adacore.com

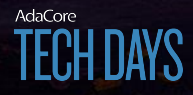